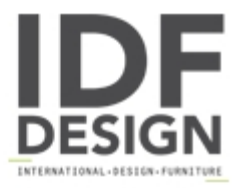

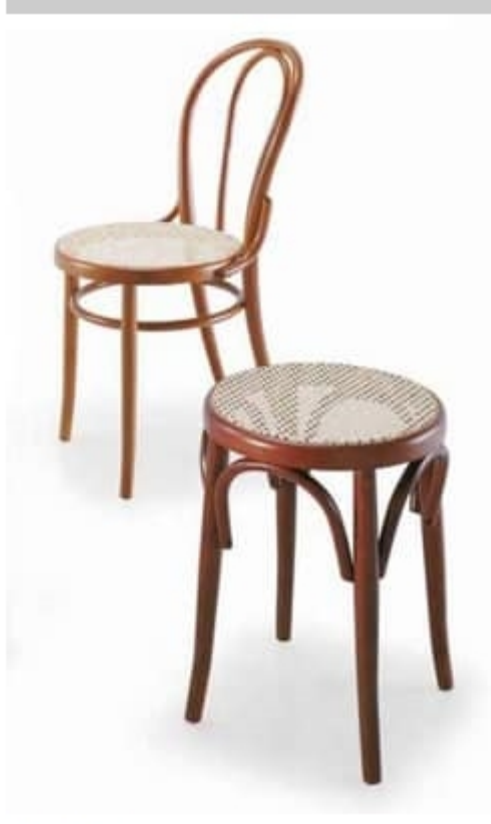

## Vienna

Chair with curved wood structure. Round seat in Viennese straw. Thonet style.

Dimensions: HPLHs 89 50 41 47 cm

Produced by

Aeffe Sedie e Tavoli Via per Seregno 78 20832 Desio (Monza Brianza) Italy

Phone: +39 0362 302655 Fax: E-mail: aeffe@aeffedesio.it Website: http://www.aeffedesio.com

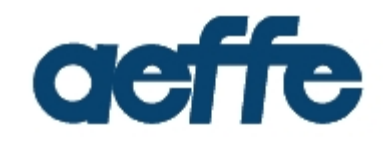